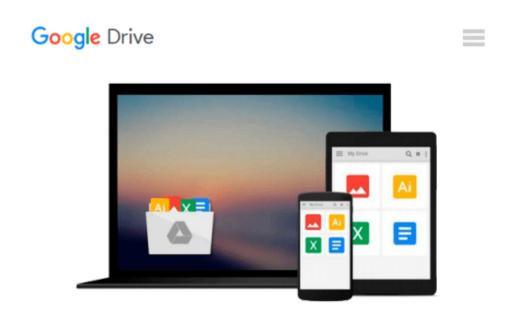

## Introducing Geographic Information Systems with ArcGIS by Kennedy, Michael (2006) Paperback

Michael Kennedy

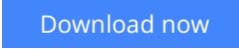

<u>Click here</u> if your download doesn"t start automatically

# Introducing Geographic Information Systems with ArcGIS by Kennedy, Michael (2006) Paperback

Michael Kennedy

**Introducing Geographic Information Systems with ArcGIS by Kennedy, Michael (2006) Paperback** Michael Kennedy

**<u>Download</u>** Introducing Geographic Information Systems with Ar ...pdf

**Read Online** Introducing Geographic Information Systems with ...pdf

#### From reader reviews:

#### **Edward Rideout:**

This Introducing Geographic Information Systems with ArcGIS by Kennedy, Michael (2006) Paperback usually are reliable for you who want to certainly be a successful person, why. The main reason of this Introducing Geographic Information Systems with ArcGIS by Kennedy, Michael (2006) Paperback can be one of several great books you must have is actually giving you more than just simple reading food but feed an individual with information that might be will shock your preceding knowledge. This book is definitely handy, you can bring it almost everywhere and whenever your conditions at e-book and printed types. Beside that this Introducing Geographic Information Systems with ArcGIS by Kennedy, Michael (2006) Paperback forcing you to have an enormous of experience such as rich vocabulary, giving you tryout of critical thinking that we know it useful in your day pastime. So , let's have it and enjoy reading.

#### **Della McDonald:**

The particular book Introducing Geographic Information Systems with ArcGIS by Kennedy, Michael (2006) Paperback will bring someone to the new experience of reading some sort of book. The author style to spell out the idea is very unique. If you try to find new book to learn, this book very appropriate to you. The book Introducing Geographic Information Systems with ArcGIS by Kennedy, Michael (2006) Paperback is much recommended to you to see. You can also get the e-book from your official web site, so you can quickly to read the book.

#### **Dolores Albert:**

That e-book can make you to feel relax. This specific book Introducing Geographic Information Systems with ArcGIS by Kennedy, Michael (2006) Paperback was colourful and of course has pictures around. As we know that book Introducing Geographic Information Systems with ArcGIS by Kennedy, Michael (2006) Paperback has many kinds or category. Start from kids until teens. For example Naruto or Investigator Conan you can read and think that you are the character on there. Therefore not at all of book usually are make you bored, any it offers you feel happy, fun and chill out. Try to choose the best book for you and try to like reading in which.

#### **Mattie Priest:**

As a college student exactly feel bored to be able to reading. If their teacher inquired them to go to the library or make summary for some publication, they are complained. Just minor students that has reading's internal or real their leisure activity. They just do what the instructor want, like asked to the library. They go to generally there but nothing reading significantly. Any students feel that looking at is not important, boring as well as can't see colorful images on there. Yeah, it is being complicated. Book is very important for you. As we know that on this period of time, many ways to get whatever we want. Likewise word says, many ways to reach Chinese's country. Therefore , this Introducing Geographic Information Systems with ArcGIS

## Download and Read Online Introducing Geographic Information Systems with ArcGIS by Kennedy, Michael (2006) Paperback Michael Kennedy #56W1EJUQHXR

## Read Introducing Geographic Information Systems with ArcGIS by Kennedy, Michael (2006) Paperback by Michael Kennedy for online ebook

Introducing Geographic Information Systems with ArcGIS by Kennedy, Michael (2006) Paperback by Michael Kennedy Free PDF d0wnl0ad, audio books, books to read, good books to read, cheap books, good books, online books, books online, book reviews epub, read books online, books to read online, online library, greatbooks to read, PDF best books to read, top books to read Introducing Geographic Information Systems with ArcGIS by Kennedy, Michael (2006) Paperback by Michael Kennedy books to read online.

#### Online Introducing Geographic Information Systems with ArcGIS by Kennedy, Michael (2006) Paperback by Michael Kennedy ebook PDF download

Introducing Geographic Information Systems with ArcGIS by Kennedy, Michael (2006) Paperback by Michael Kennedy Doc

Introducing Geographic Information Systems with ArcGIS by Kennedy, Michael (2006) Paperback by Michael Kennedy Mobipocket

Introducing Geographic Information Systems with ArcGIS by Kennedy, Michael (2006) Paperback by Michael Kennedy EPub